## **Align with T-Coffee Element**

T-Coffee is a multiple sequence alignment package.

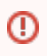

T-Coffee is used as an external tool from UGENE and it must be installed on your system. To learn more about the external tools, please, read main [UGENE User Manual](http://ugene.unipro.ru/documentation.html).

**Element type:** tcoffee

## **Parameters**

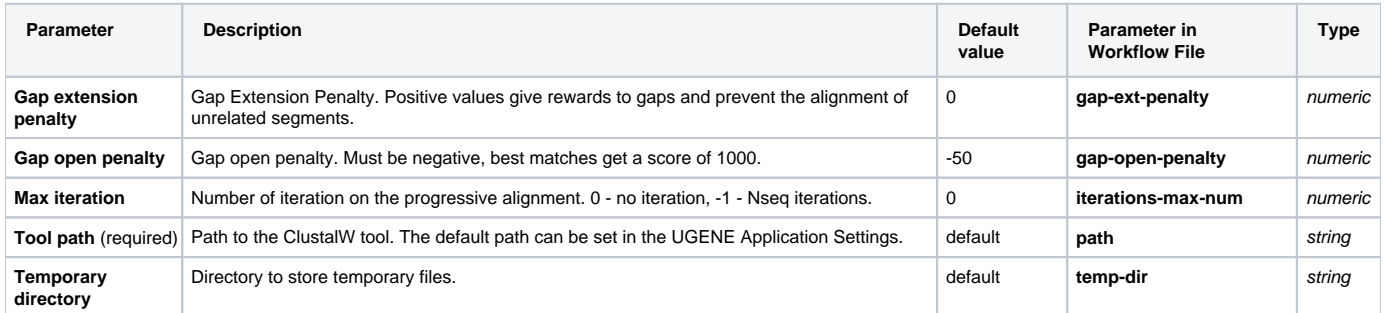

## Input/Output Ports

The element has 1 input port:

**Name in GUI:** Input MSA

**Name in Workflow File:** in-msa

## **Slots:**

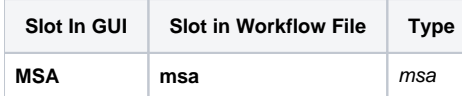

And 1 output port:

**Name in GUI:** Multiple sequence alignment

**Name in Workflow File:** out-msa

**Slots:**

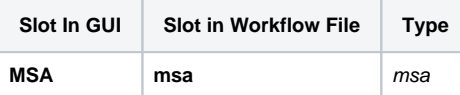